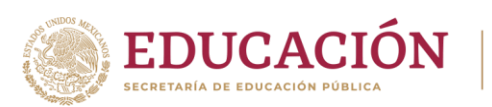

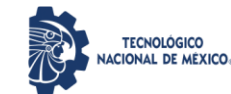

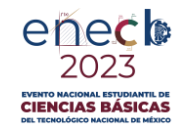

# **SECRETARÍA ACADÉMICA, DE INVESTIGACIÓN EINNOVACIÓN**

# **DIRECCIÓN DE DOCENCIA E INNOVACIÓN EDUCATIVA**

# **FORMULARIO CIENCIAS ECONÓMICO ADMINISTRATIVAS**

# **EVENTO NACIONAL ESTUDIANTIL DE CIENCIAS(ENECB) 2023**

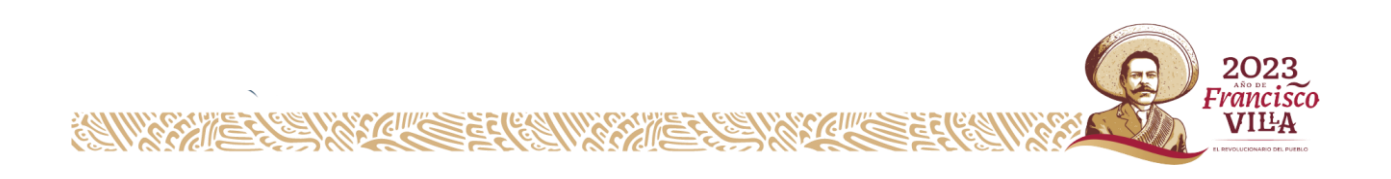

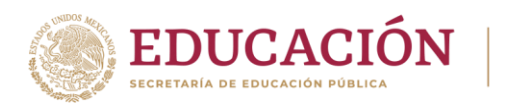

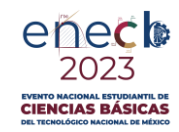

# PRODUCCIÓN

- **1. PIB** Nominal=  $\sum_{t}^{n} (P_{t} * Q_{t})$ , donde: t=1…n
- **2. PIB Real =** *PIB no*min *al* \*100 **,** donde: 0=periodo base  $\textit{INP}_0$
- **3. Tasa Crecimiento Econ** =[(PIB2/PIB1)-1]\* 100

# EMPLEO

- **4. PEA** = Pob. Ocupada + Pob. Desocupada **5. Tasa de desempleo** = ( .) ∗ 100 PEA
- **6. Índice de Frecuencia de Accidentes** =  $\left(\frac{N \text{úmero de Accidentes con incapacidad*1000,000}}{Total de horas-hombre de exposición al riesgo}\right)$

TECNOLÓGICO<br>NACIONAL DE MÉXICO

# INFLACIÓN

- *7.* **Índice de precios**
	- a. (Deflactor del PIB)  $P_t = \binom{PIB \; Nominal}{r} * 100$ PIB Real b. IPC<sub>L =</sub>  $\binom{\sum Pt*QQ}{}$  \* 100  $\Sigma$  P0∗Q0 Índice de precios de Laspeyres
	- c. IPC<sub>P =</sub>  $\frac{\sum Pt*Qt}{ }$  \* 100  $\Sigma$  P0∗Qt

Índice de precios Paasche

# DEMANDA AGREGADA

*8.* **Demanda agregada**

$$
Y \approx DA \approx C + I + G + X - M
$$

Donde:

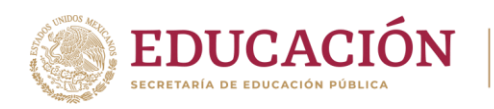

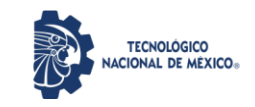

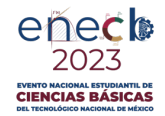

 $C =$ Consumo  $I = Inversion$  $G =$  Gasto público (Gobierno)  $X = Exportaciones$  $M =$ Importaciones

#### *9.* **Inversión no planeada**

 $IU = Y - DA$ , donde:  $Y = PIB$  Potencial

# ECONOMÍA CERRADA Y SIN GOBIERNO

#### *10.* **Función de consumo**

 $C = a + b*YD$ 

Donde: a = Consumo autónomo b = Propensión marginal a consumir YD = Ingreso disponible

#### *11.* **Función de ahorro**

$$
Si S = Y - C
$$
  
∴ S = -a + (1-b)Y

Donde: (1 - b) = Propensión marginal al ahorro

#### *12.* **Propensión Marginal al Consumo**

 $PMgC = \Delta C / \Delta Yd$ 

#### *13.* **Propensión Marginal al Ahorro**

 $PMgS = \Delta S / \Delta Yd$ 

#### *14.* **Propensión Media a Consumir**

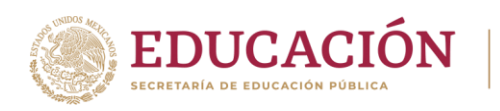

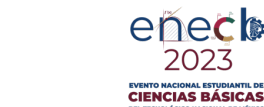

PMeC= C / Yd

### *15.* **Propensión Media a Ahorrar**

$$
PMeS = S / \, Yd
$$

#### *16.* **Producción o renta de equilibrio**

$$
Y = \frac{1}{(1-b)}
$$
  
Donde:  

$$
\bar{A} = \text{Gasto autónomo} = (C + I)
$$
  

$$
k = \frac{1}{(1-b)}
$$
= Multiplicador  

$$
k = \frac{1}{(1-b)(1-t)}
$$

TECNOLÓGICO<br>NACIONAL DE MÉXICO

#### *17.* **Ingreso disponible**

 $YD = Y - TN$  $YD = Y + TR - TY-TX$ 

Donde: TN= Impuestos Netos TR= Transferencias TY= Impuesto sobre la Renta TX= Impuesto al Consumo

# ECONOMÍA CERRADA Y CON GOBIERNO

#### *18.* **Demanda (gasto) de bienes de consumo**

 $C = a + b*TR + b(1-t)Y$ 

 $\mathbf{r}$ 

Donde: a = Consumo autónomo b = Propensión marginal a consumir TR = Transferencias  $t =$ Política fiscal (tasa impositiva)  $Y = \text{Production}$  (Ingreso)

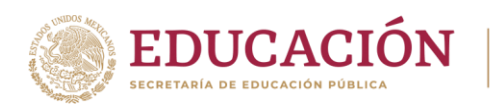

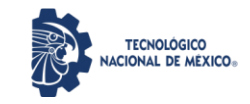

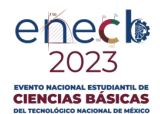

### *19.* **Producción o renta de equilibrio**

$$
Y=\big(\frac{1}{1\!-\!(b*(1-t))}\big)^*\bar{A}
$$

Donde:  $\bar{A}$  = Gasto autónomo = (C +bTR + G + I)(1 - t) = Propensión marginal a la renta  $\left(\frac{1}{1 - \left(\frac{1}{2}\right)^2}\right)$  $\frac{1}{1-(b*(1-t))}$  = Multiplicador Gobierno

 $k_G$  = Multiplicador con Gobierno

# MERCADO DE DINERO

### *20.* **Tipo de interés**

$$
i = \left(\frac{Precision[inal - Precision| \\ Precision|)}{Precision[real]}\right) \times 100
$$
  
Precio actual = 
$$
\left(\frac{Precision[inal]}{1+i}\right)
$$

#### *21.* **Demanda de bonos**

DB = Riqueza – Demanda de dinero

#### *22.* **Función de inversión**

 $I = I_0 - I_1 * i$ Ī0= Inversión Autónoma I1\*i= Inversión Inducida

#### *23.* **Demanda de dinero (saldos reales)**

$$
(M/P)^d = L = k^*Y - h^*i
$$

Donde: k = sensibilidad de la demanda al nivel de renta h = Sensibilidad de la demanda al tipo de interés

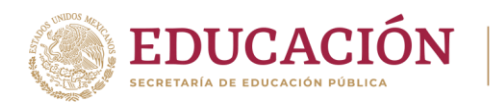

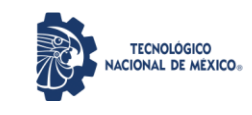

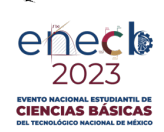

# CURVA IS-LM

*24.* **Curva IS** (Mercado de bienes)

 $Y = \alpha_G * (\bar{A} - b * i)$ 

*25.* **Curva LM** (Mercado de dinero)

$$
i = {1 \choose h} * ((k * Y) - \frac{M}{P})
$$

*26.* **Tipo de producción en equilibrio simultáneo**

$$
Y^* = \left(\frac{h * \alpha G}{h + k * b * \alpha G} * \bar{A}\right) + \left(\frac{b * \alpha G}{h + k * b * \alpha G} * \frac{M}{P}\right)
$$
   
 
$$
Y^* = \left(\gamma * \bar{A}\right) + \left(\gamma * \frac{b}{h} * \frac{M}{P}\right)
$$
   
 
$$
\left(\gamma * \frac{b}{h}\right)^2 + \left(\gamma * \frac{b}{h} * \frac{M}{P}\right)^2
$$

Donde:

$$
\gamma = (\frac{\alpha G}{1 + (K \ast \alpha G)})
$$

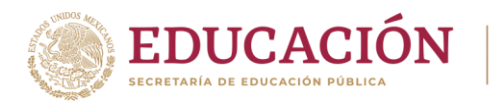

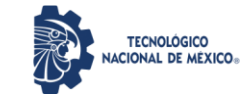

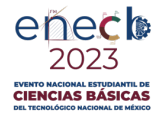

### *27.* **Tipo de interés en equilibrio simultáneo**

$$
i^* = \left(\frac{h * \alpha G}{h + k * b * \alpha G} * \bar{A}\right) - \frac{1}{\left(\frac{h}{h + k * b * \alpha G} * \frac{M}{P}\right)}
$$
ó  

$$
i^* = \left(\frac{k}{h} * \gamma * \bar{A}\right) - \left(\frac{1}{h + \alpha G} * \gamma * \frac{M}{P}\right)
$$

#### **Estudio Financiero**

#### *28.* **Interés sobre saldos insolutos**

 $I=(c+a)(i)(n)/2$ 

Donde: C= Capital A= Anualidad i= Interés n= Número de pagos I= interés sobre saldos insolutos

# INTERÉS SIMPLE

$$
I = C * t * i
$$
  
VF = C (1 + i \* t)  
C = VF (1 + i \* t)-1  
VF = C + I

INTERÉS COMPUESTO

$$
F = (PF(\lambda P^r)^{P/n} - 1
$$
\n
$$
A = P \begin{bmatrix} i(1+j)^n \\ (1+i)^{N-1} \end{bmatrix}
$$
\n
$$
\begin{bmatrix} 1 \\ 1 \end{bmatrix}
$$

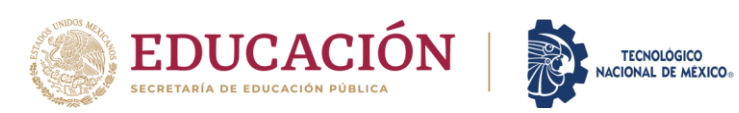

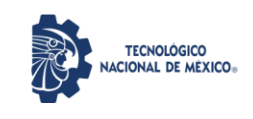

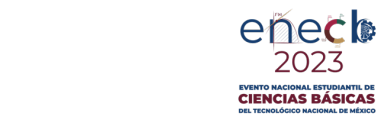

$$
PV = \frac{FV}{\left(1+i\right)} \qquad PV(A) = \frac{A}{i} \cdot \left[1 - \frac{1}{\left(1+i\right)^n}\right]
$$

$$
PV = \frac{\left(1+i\right)}{\left(i-g\right)} \left[1 - \left(\frac{1+g}{1+i}\right)^n\right]
$$

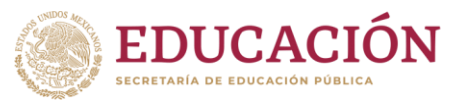

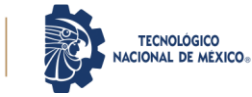

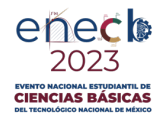

#### **30. Costo - Beneficio**

$$
B/C = \frac{\sum_{i=0}^{n} \frac{V_i}{(1+i)^n}}{\sum_{i=0}^{n} \frac{Ci}{(1+i)^n}}
$$

**31.- Valor Presente Neto**

 $VAN = -I.I. + FNE/(1+i) + FNE<sub>2</sub>/(1+i)<sup>2</sup> + ... + FNE<sub>n</sub>/(1+i)<sup>n</sup>$ 

## **32. Multiplicador de la Inversión (ECONOMÍA CERRADA)**

$$
K = \frac{1}{1 - PM_{g}C} \cdot \frac{1}{1 - c}
$$

**Multiplicador de la Inversión (ECONOMÍA ABIERTA)**

$$
K = \frac{1}{1 - c + ct + m}
$$

Donde: c= propensión marginal a consumir t= tasa impuesto sobre la renta m= propensión marginal a importar

#### **33. Producción**

*Pme= <sup>Q</sup> L Producto marginal del capital*  $PMgk = \frac{\partial Q}{\partial x}$ *k*

*Producto marginal del trabajo*  $PMgl = \frac{\partial Q}{\partial q}$  $\partial l$ 

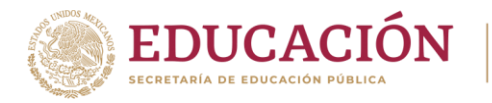

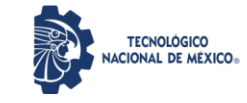

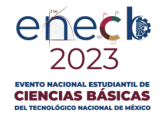

## **Tasa Marginal de Sustitución técnica**  $PM_gL$

$$
T M S T_{lk} = \frac{1}{P M_g K} = -(\Delta k / \Delta L)
$$

**Ecuación de la Isocosta**

$$
PL \cdot L + PK \cdot K = D_T
$$

# ELASTICIDADES

### **34. Elasticidad Precio de la Demanda**

$$
\varepsilon_{PQ} = \frac{\frac{\Delta Q}{Q}}{\frac{\Delta P}{P}}
$$

### **35. Elasticidad Cruzada de la Demanda**

$$
Exy = \frac{\Delta Qx}{\Delta Py} \cdot \frac{P_y}{Q_x}
$$

### **36. Elasticidad Ingreso de la Demanda**

$$
\varepsilon_I = \frac{\frac{\Delta Q}{Q}}{\frac{\Delta I}{I}}
$$

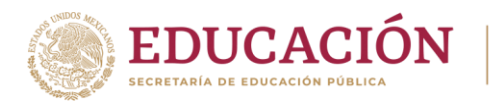

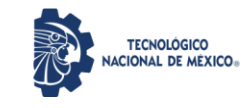

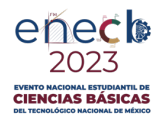

### **37. Producción en Equilibrio**

$$
q = \frac{CFT}{P - CV}
$$
  
IT = (P)(q)  
CT=CFT+CVT  
UT=IT-CT  
CFP = 
$$
\frac{CFT}{q}
$$
  
CVP = 
$$
\frac{CVT}{q}
$$
  
CP=CFP+CVP

#### **38. Análisis Marginal**

$$
IMg = CMg
$$
  

$$
IMg = \frac{d(IT)}{dq}
$$

$$
CMg = \frac{d(T)}{dq}
$$

### **39. Categorías del Ingreso Nacional**

 $PNB = Y + dep + Imp.$  ind  $-sub.$ 

 $PIB = PNB - Rfx$ 

$$
PNN = PNB - dep
$$

$$
YN = PNN - Imp. Ind. + sub
$$

YPRIV = YN – cont. al S.S. – ut. emp – imp. ut.emp.

YPe = YPRIV + ut.dist.

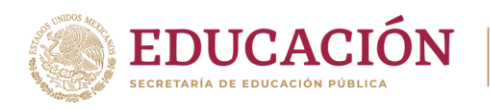

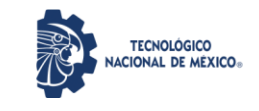

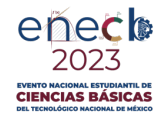

YPe  $D = YPe - Imp$ . dir.+ transf.

# TEORÍA DE LOS COSTOS

### **40. Costo Total**

 $CT= CFT + CVT$ 

## **41. Costo Promedio**

CP o CTMe= CFP + CVP ó  $CP= CT/Q$ 

### **42. Costo Marginal**

CMg= $\Delta$  CT /  $\Delta$  Q

### **43. Costo Fijo Promedio**

$$
CFP = \frac{CFT}{q}
$$

**44. Costo Variable Promedio**

$$
CVP = \frac{CVT}{q}
$$

**45. Ganancia o Utilidad Total**

UT= IT - CT

# **46. Ganancia por Unidad**

Ganancia Unitaria = P - CP

# COMPETENCIA PERFECTA CON CÁLCULO

### **47. Ganancia Total**

 $GT = IT - CT$ 

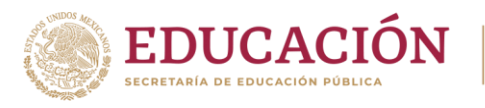

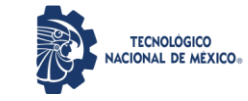

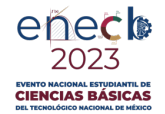

 $DG / dQ = d (IT) / dQ - d (CT) / dQ = 0$ 

 $d(T)/ dQ = d(CT)/ dQ$  e IM = CM

# **Fijación de Precios con Margen de Beneficio**

## **Bruto**

 $m = (P - CVP) / CVP$ 

 $P = CVP(1 + m)$ 

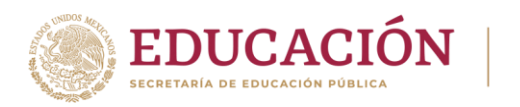

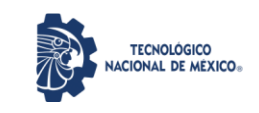

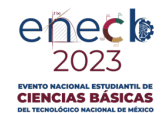

#### **I. RAZONES FINANCIERAS DE LIQUIDEZ O SOLVENCIA**

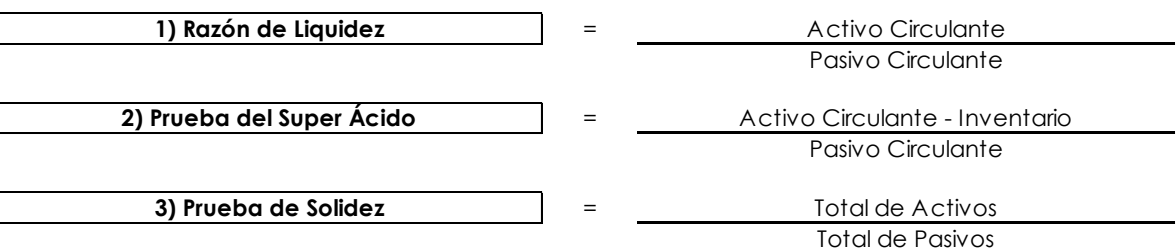

**II. RAZONES FINANCIERAS DE ESTABILIDAD Y ENDEUDAMIENTO**

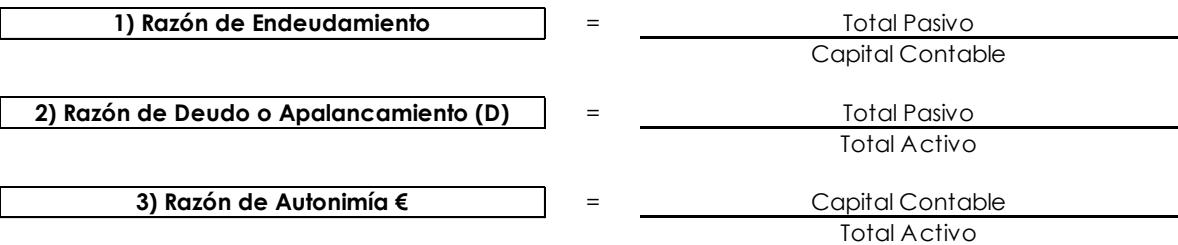

**III. RAZONES FINANCIERAS DE ACTIVIDAD O PRODUCTIVIDAD**

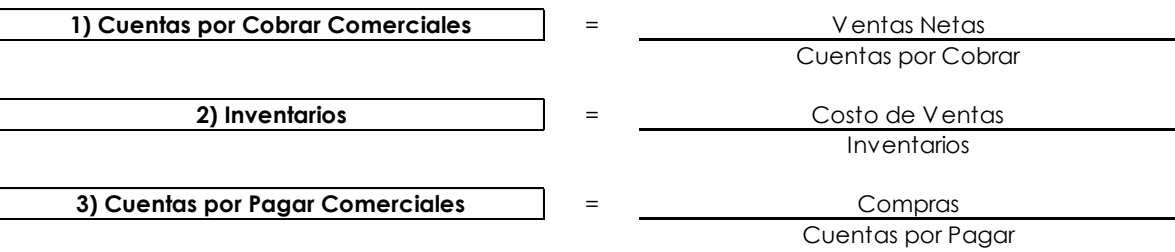

**IV. RAZONES FINANCIERAS DE RESULTADO Y RENTABILIDAD**

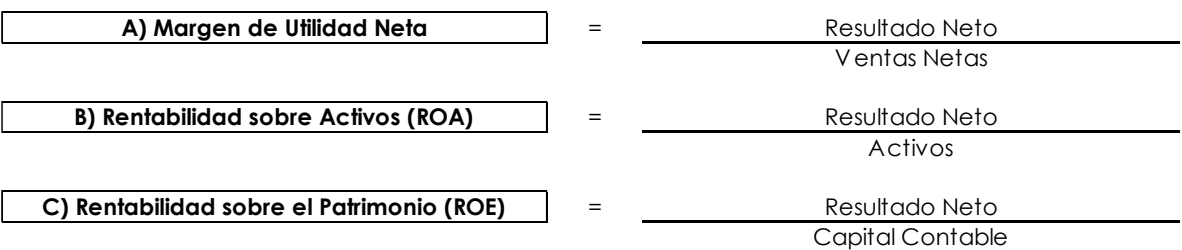